#### **IWF Technical Committee PowerPoint**

#### **'Verification of Final Entry (VFE)'**

**IW** 

**Your cooperation will speed up the process of producing the Start List**

# **What is VFE ? Why needed?**

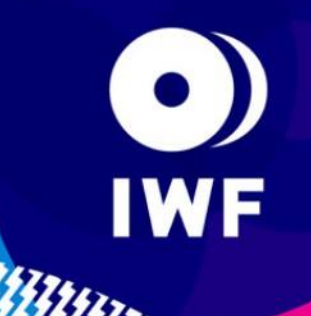

**VFE is a meeting with Team leaders to verify data in the Final Entry.**

- **VFE gives the following opportunities to the Teams;**
- **To correct small mistakes of Athletes' Name and Date of Birth (DOB)**
- <sup>◼</sup> **To decide Reserve Athlete(s) and delete Reserve and/or non-competing Athlete(s)**
- To finalize Athletes' Category and Entry Total **according to their latest condition**

## **Process of VFE**

**WF** 

- **Receiving VFE sheet**
- <sup>◼</sup> **Checking Athletes' Name, DOB and correcting if there is any mistake(s)**
- Checking Athletes' Category and Entry Total and **modifying them if necessary**
- Deleting Reserve Athlete(s) and/or non**competing Athlete(s) if there is any**
- Signing VFE sheet
- Submitting signed VFE sheet and photocopies of **the Athletes' passports**

**NOTE 1: "Correct" = "Amend" "Modify" = "Change"**

**NOTE 2: The procedure must be concluded within 1 hour**

# **"Can" and "cannot" at VFE**

**At the VFE, each delegation may do the following:**

- **Correct the spelling of the Name**
- **Correct the Date of Birth**
- Modify the **Bodyweight category**
- **Modify the Entry Total**

**However, you CAN NOT:**

<sup>◼</sup> **Substitute Athletes**

**= You can not change the Athletes !!**

**NOTE 1: You can use Reserve Athlete(s) if entered in advance**

**NOTE 2: Data on the Final Entry Form is considered final for the Delegations not attending the VFE**

**"Correct" = "Amend" "Modify" = "Change"**

**WF** 

# **Name and DOB: According to Passport**

**WF** 

- Correct if any mistake(s)/missing(s)
- Full name is needed
- <sup>◼</sup> **Family name(s) - all capital**
- Given & middle name(s) capital for the first **letter**
- Family name(s) followed by given name(s) **(ex. SANCHEZ RIVERO Junior Antonio)**
- <sup>◼</sup> **Date of birth ; DD/MM/YYYY**

**NOTE: Names must be written only in English letters/ alphabet (Not in " á " or " ő " or " ñ " etc...)**

## **Important !**

**WF** 

- Do not use pencil, use pen
- Strike through text where you want to **correct/modify and write in the empty line below**
- Use block text, do not use cursive text when **correcting name(s)**

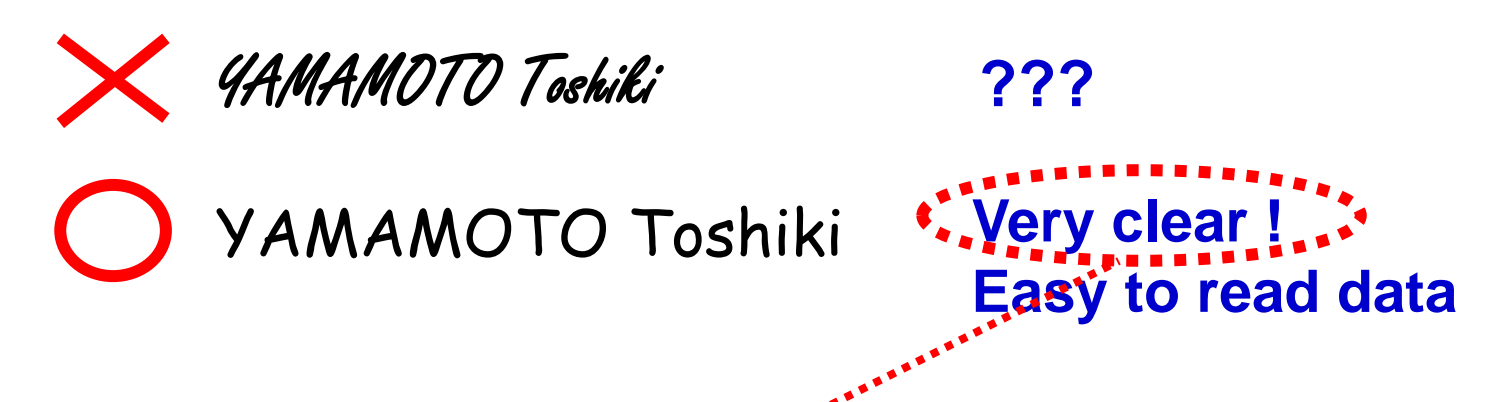

**Clear corrections can speed up the production of the Start List**

# **Category and Entry Total can be changed**

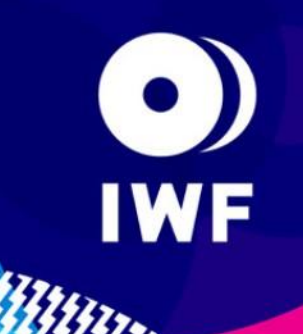

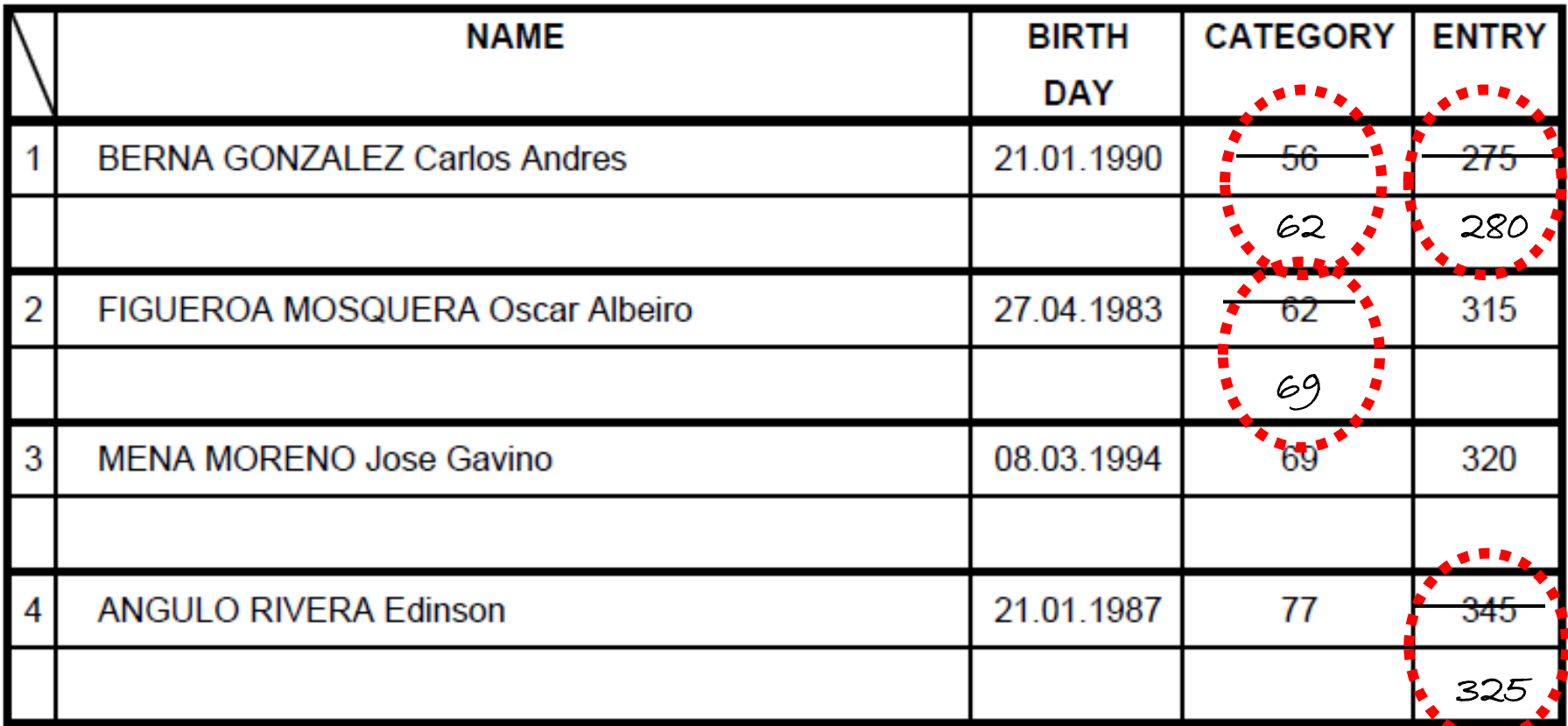

**Remember the 20kg Rule when modifying Entry Total Respect Minimum Entry Total (for Senior World Championships)**

#### **Reserve Athlete(s) must be deleted at VFE**

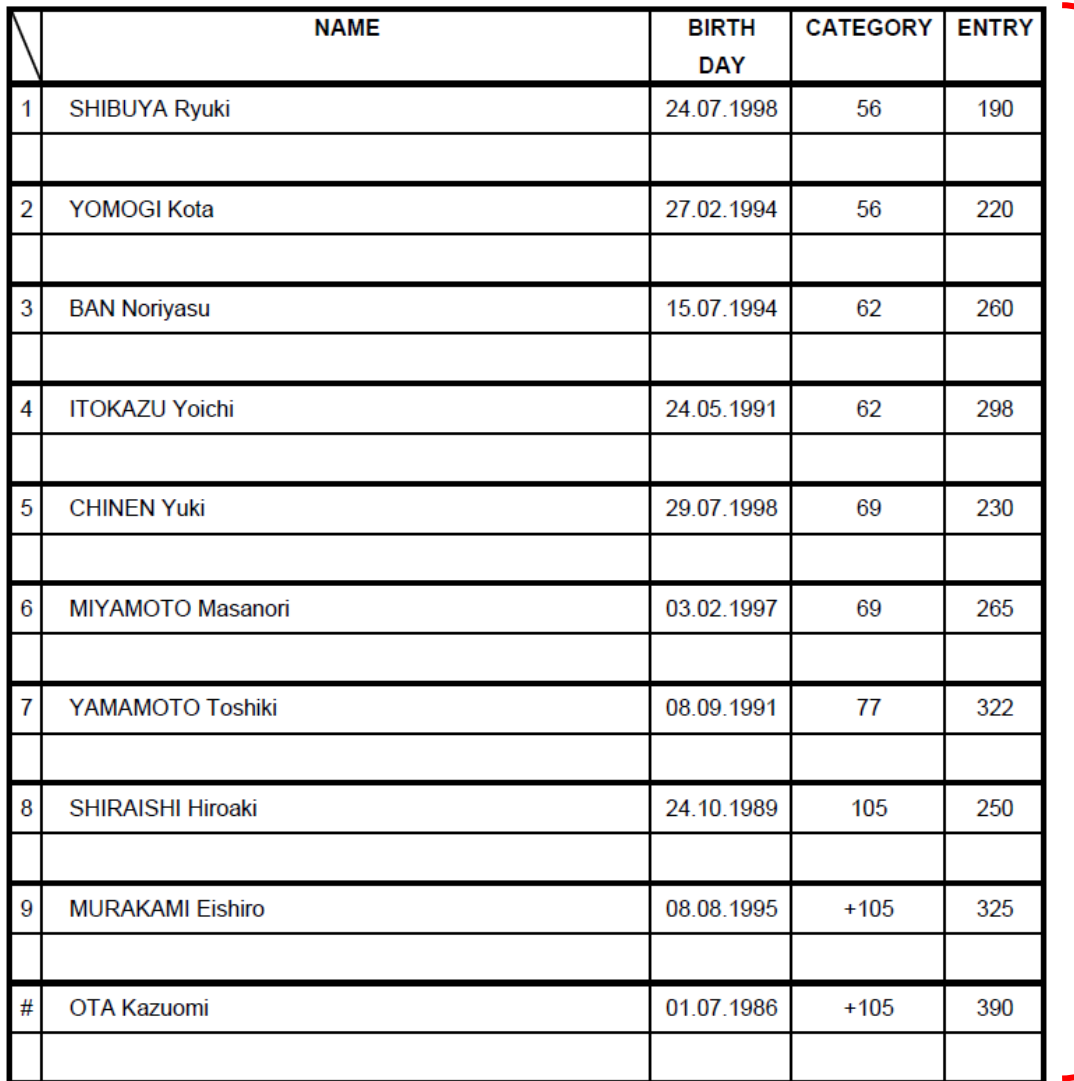

**All entered athletes including reserve appear on VFE sheet**

**IWF** 

**You must choose athlete(s) who will not compete and strike out the name(s) etc.**

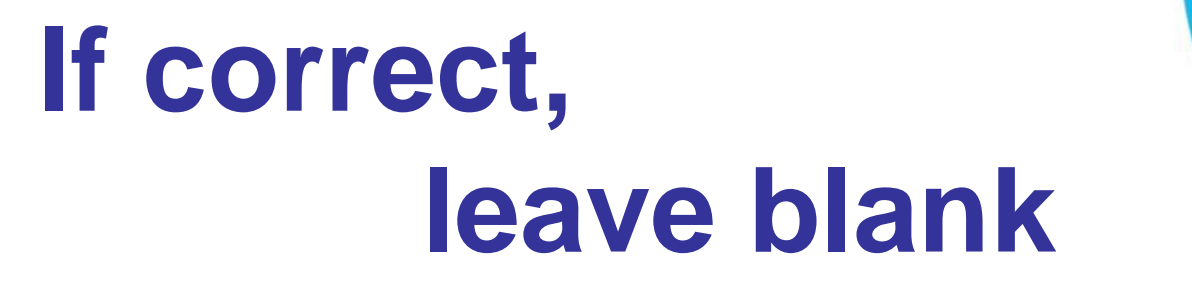

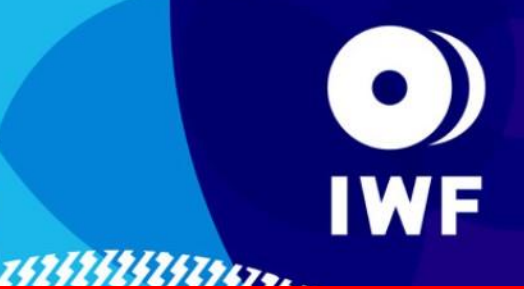

**If everything is OK, leave as it is ! = You don't need to repeat**

**If something is written, PC operator n** something is written, i G operator **The Waste of time!!** 

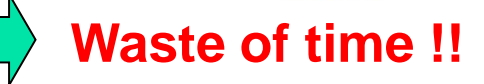

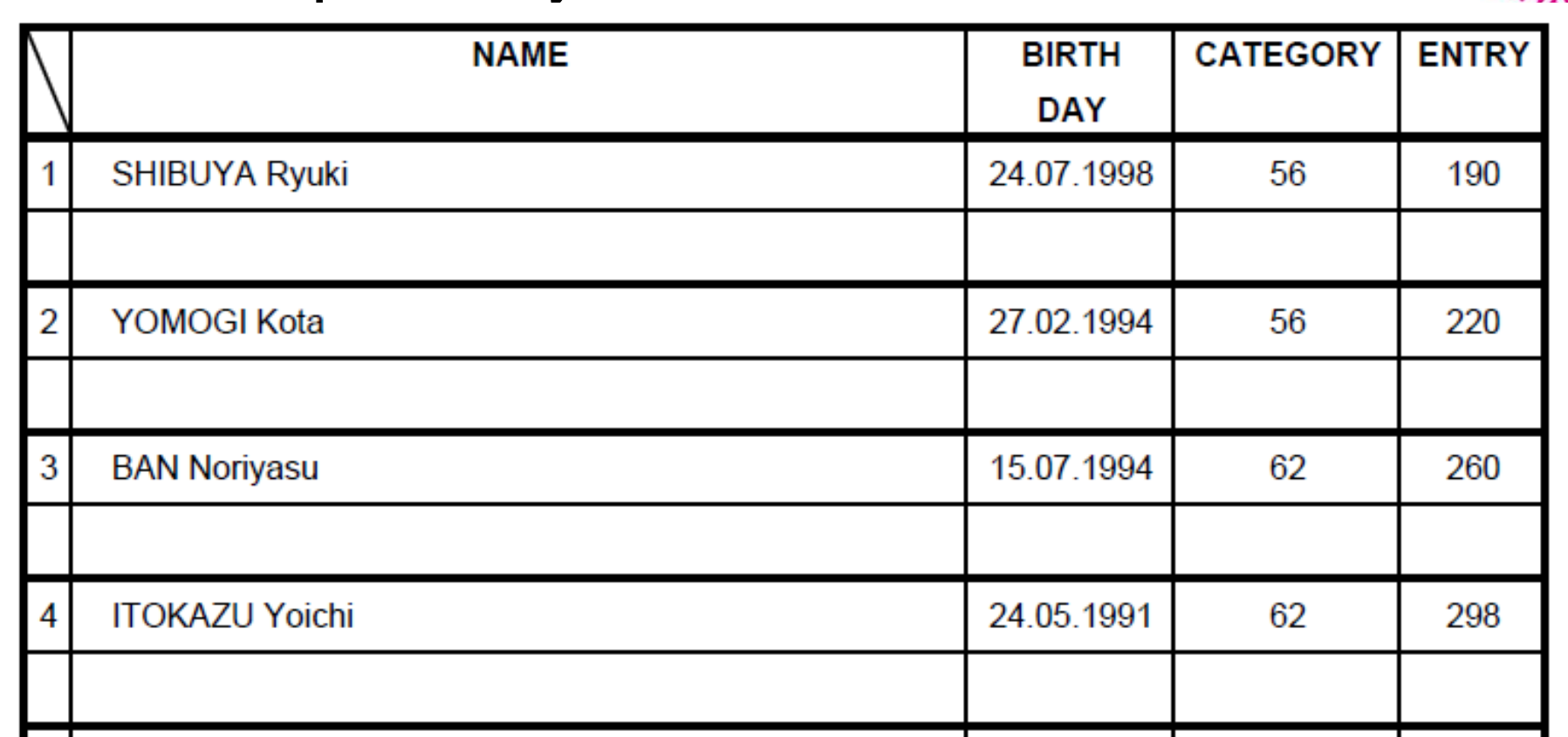

### **In case of combined Event…**

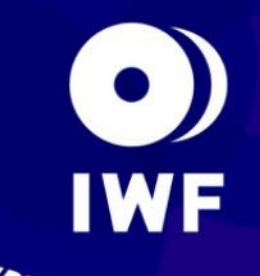

- <sup>◼</sup> **Correct (if any) name and DOB**
- **Modify (if any) Entry Total and Category**
- **Indicate clearly who is competing for which Event**

**Ex. Oceania Sr Jr Youth and South Pacific Sr Jr Youth Championships**

|                                                                                   | <b>NAME</b>                                | <b>BIRTH DAY</b>  | <b>ENTRY</b> | 2014 Oceania<br>Championships |                |                     | Pacific<br>Championships<br>2014 South |                           |                           |
|-----------------------------------------------------------------------------------|--------------------------------------------|-------------------|--------------|-------------------------------|----------------|---------------------|----------------------------------------|---------------------------|---------------------------|
|                                                                                   |                                            |                   |              | <b>SEN</b>                    | <b>JUN</b>     | YOUTH               | SEN.                                   | <b>JUN</b>                | YOUTH                     |
|                                                                                   | <b>BUCKNELL Percy</b>                      | 26.04.1997        | 120          |                               | 56             | 56                  |                                        | 56                        | 56                        |
|                                                                                   | <b>Competing also for South Pacific Sr</b> |                   |              |                               | $\pmb{\times}$ | $\boldsymbol{\chi}$ | 56                                     | $\boldsymbol{\mathsf{X}}$ | $\boldsymbol{\mathsf{X}}$ |
|                                                                                   | QAQA Poama                                 | 12.03.1997        | 200          | 56                            | 56             | 56                  | 56                                     | 56                        | 56                        |
|                                                                                   | <b>Competing for all event</b>             |                   |              | $\pmb{\times}$                | $\pmb{\times}$ | $\times$            |                                        | $\chi$                    | $\boldsymbol{\mathsf{X}}$ |
|                                                                                   | <b>TULO Manueli</b>                        | 25.03.1990        | 220          | 56                            |                |                     | $-56$                                  |                           |                           |
|                                                                                   | <b>Competing only for Oceania Sr</b>       |                   | 230          | 62                            |                |                     |                                        |                           |                           |
|                                                                                   | CIMMONE Cabriel Sekiusa                    | <b>24.02.1000</b> | 140          | c5.                           | റ              | റ                   | $\mathbf{C}$                           | റ                         | C)                        |
| Not competing at any event<br><b>A 24 LZE 1851 186 24 L L L</b><br>$\overline{1}$ |                                            |                   |              |                               |                |                     |                                        |                           |                           |

## **Remember, teams are eligible to have:**

■ Maximum 2 athletes per category ■ Maximum 10 Men + 10 Women per **Event**

**IWF** 

**Don't forget to delete Reserve Athlete(s)!!**

**Please double check before you sign on the VFE sheet !!** 

# **Athlete(s) Passport Copy**

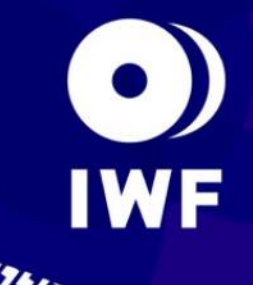

**A copy of each participating athlete's passport must be presented at the VFE Meeting by the relevant Team Official(s) (IWF TCRR 6.2.2)**

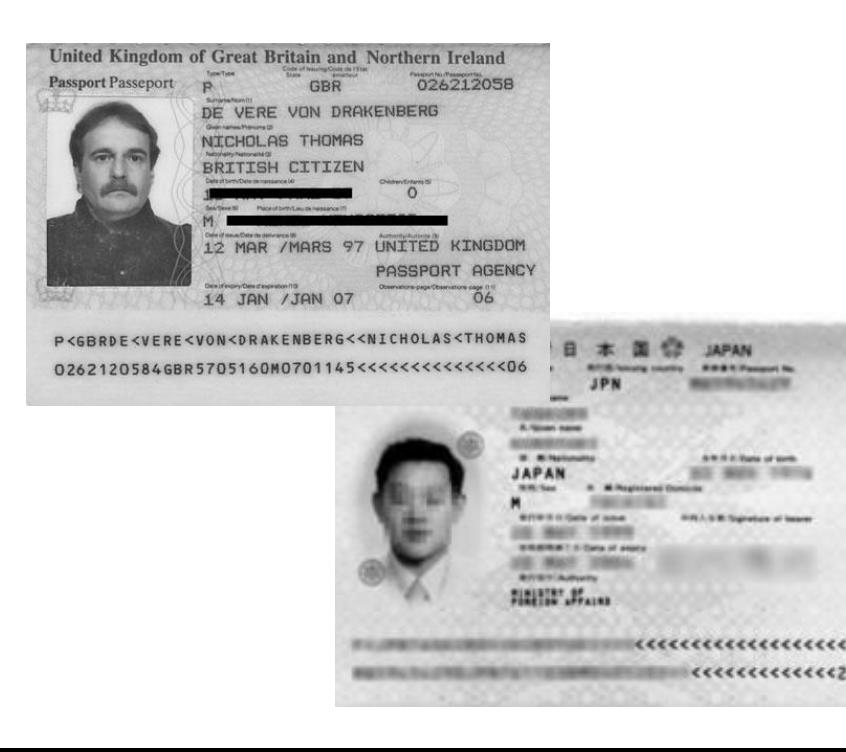

#### **VFE best practice**

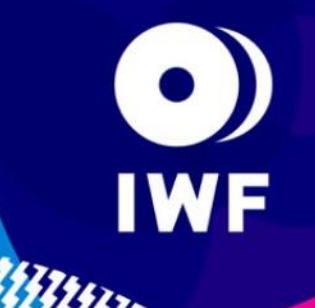

■ When you send Final Entry Form, **make sure to send both to the Organizing Committee and the IWF** ■ Bring (the photocopy of) your original **Final Entry Form to the VFE**

> **Just in case Final Entry Form email was rejected, categorized as SPAM, etc…**

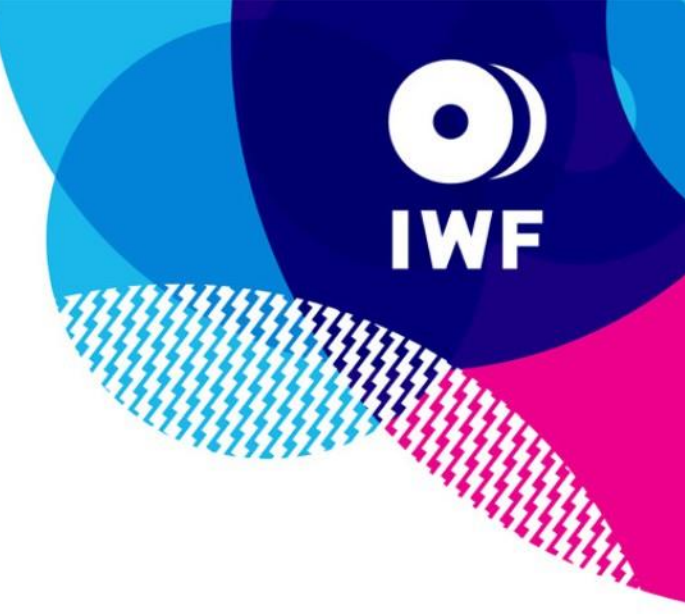

#### **Thank you for your cooperation !!**